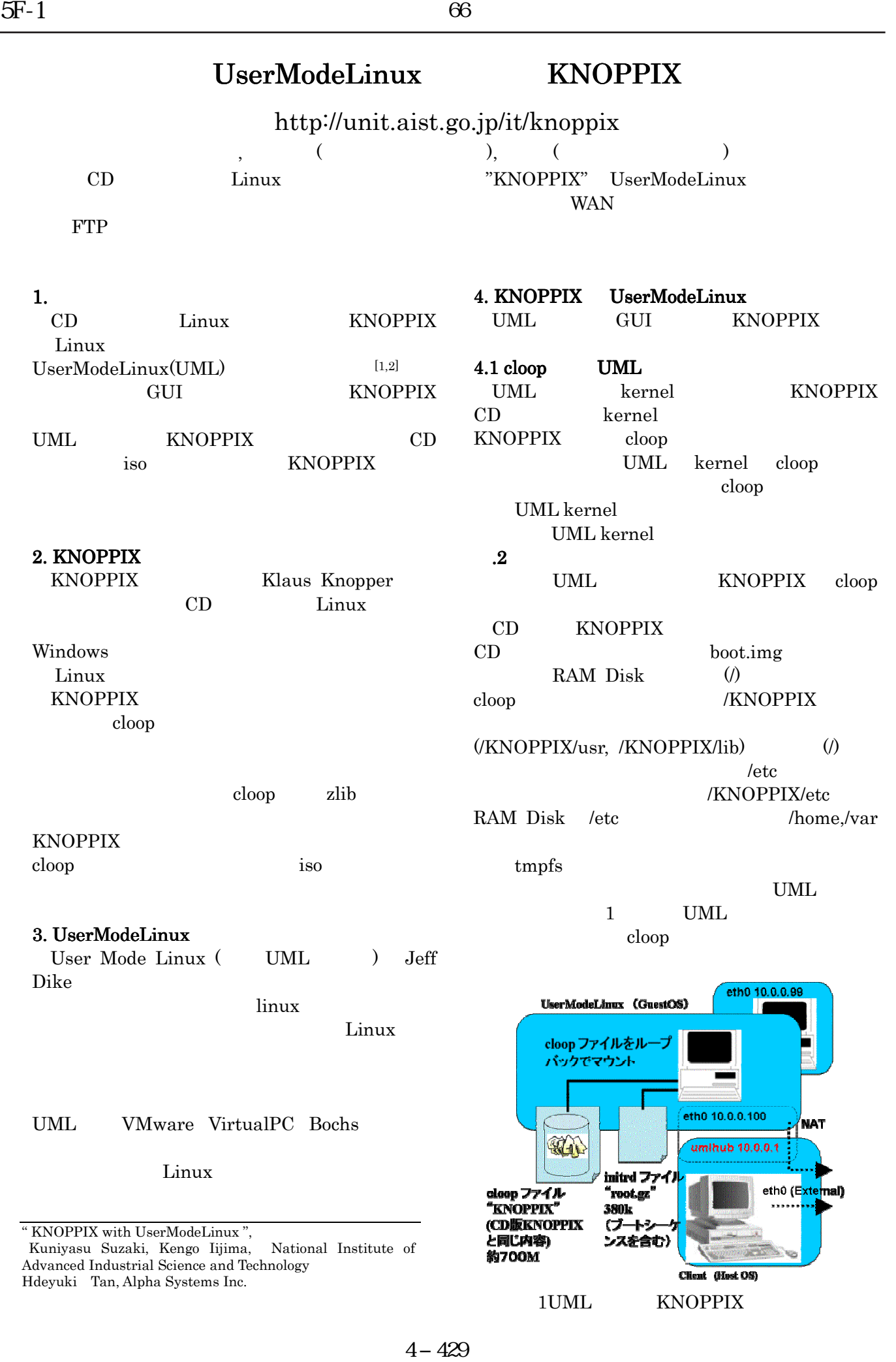

init /etc/init.d knoppix-autoconfig 4.3 ネットワーク環境 ネットワーク環境 UML  $\overline{C}$ TUP/TAP TUP/TAP UML OS UML KNOPPIX umlswitch

 $CD$ 

dhcp UML IP  $\blacksquare$ UML KNOPPIX

#### 4.4 GUI

 $\text{UML}$ 

## Xnest OS GUI OS X Xnest X client X server  $X$ Window cloop

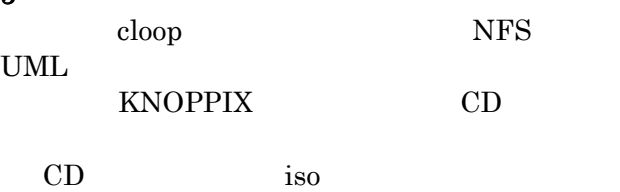

UML  $U$ 

#### NFS UML KNOPPIX

回 **WOJJOGARZEN** White the mode lines:  $\left|\frac{N}{2}NDT^{\text{opt}}\right|$  is the mode lines of  $\left|\frac{N}{2}\right|$  and  $\left|\frac{N}{2}\right|$  and  $\left|\frac{N}{2}\right|$ 

XFce/xfwm UML

IBM ThinkPAD T23 (PeintiumIII 1Ghz, 1GB, Ether 100Mbps) NFS Sony StorStation FSV-E1(Ether 100Mbps)  $35$ 18MB VPN WAN LAN

WAN BFlets ( plala) ADSL( yahoo) BFlets 50  $21MB$  ADSL  $50$  $19MB$ WAN  $50$ 

### $6$

6.1 WAN NFS WAN WAN 3000 WAN WAN WAN

SFS (Self- Certifying File System www.fs.net) SFS ssh2 NFS 200  $SFS$ 

### SFS cloop

# $6.2$

CD KNOPPIX cloop debian  $UML$ 

COW(Copy On Write) 能となるため、CD 版の欠点を克服できる。

### $\overline{7}$ .

UserModeLinux KNOPPIX  $WAN$ 

 $(IPA)$ 

PM KNOPPIX

[1] 須崎,飯島, ,"UserModeLinux を使った KNOPPIX ",LinuxConference2003,(2003)<br>
[2]  $\therefore$  "KNOPPIX ASP". ,"KNOPPIX ASP  $2 \text{ UML} \hspace{1.5cm} \text{KNOPPIX} \hspace{2.5cm} , 2003\text{-}0\text{S-94}, (2003)$ 

# UML  $2$  $5$ cloop NFS UML  $\blacksquare$ KNOPPIX CD